# $C#$  - MULTITHREADING

[http://www.tutorialspoint.com/csharp/csharp\\_multithreading.htm](http://www.tutorialspoint.com/csharp/csharp_multithreading.htm) Copyright © tutorialspoint.com

A **thread** is defined as the execution path of a program. Each thread defines a unique flow of control. If your application involves complicated and time consuming operations, then it is often helpful to set different execution paths or threads, with each thread performing a particular job.

Threads are **lightweight processes**. One common example of use of thread is implementation of concurrent programming by modern operating systems. Use of threads saves wastage of CPU cycle and increase efficiency of an application.

So far we wrote the programs where a single thread runs as a single process which is the running instance of the application. However, this way the application can perform one job at a time. To make it execute more than one task at a time, it could be divided into smaller threads.

## **Thread Life Cycle**

The life cycle of a thread starts when an object of the System.Threading.Thread class is created and ends when the thread is terminated or completes execution.

Following are the various states in the life cycle of a thread:

- **The Unstarted State**: It is the situation when the instance of the thread is created but the Start method is not called.
- **The Ready State**: It is the situation when the thread is ready to run and waiting CPU cycle.
- **The Not Runnable State**: A thread is not executable, when:
	- Sleep method has been called
	- Wait method has been called
	- Blocked by I/O operations
- **The Dead State**: It is the situation when the thread completes execution or is aborted.

### **The Main Thread**

In C#, the **System.Threading.Thread** class is used for working with threads. It allows creating and accessing individual threads in a multithreaded application. The first thread to be executed in a process is called the **main** thread.

When a C# program starts execution, the main thread is automatically created. The threads created using the **Thread** class are called the child threads of the main thread. You can access a thread using the **CurrentThread** property of the Thread class.

The following program demonstrates main thread execution:

```
using System;
using System.Threading;
namespace MultithreadingApplication
{
   class MainThreadProgram
   {
      static void Main(string[] args)
      {
          Thread th = Thread.CurrentThread;
          th.Name = "MainThread";
          Console.WriteLine("This is {0}", th.Name);
          Console.ReadKey();
      }
   }
}
```
When the above code is compiled and executed, it produces the following result:

This is MainThread

# **Properties and Methods of the Thread Class**

The following table shows some most commonly used **properties** of the **Thread** class:

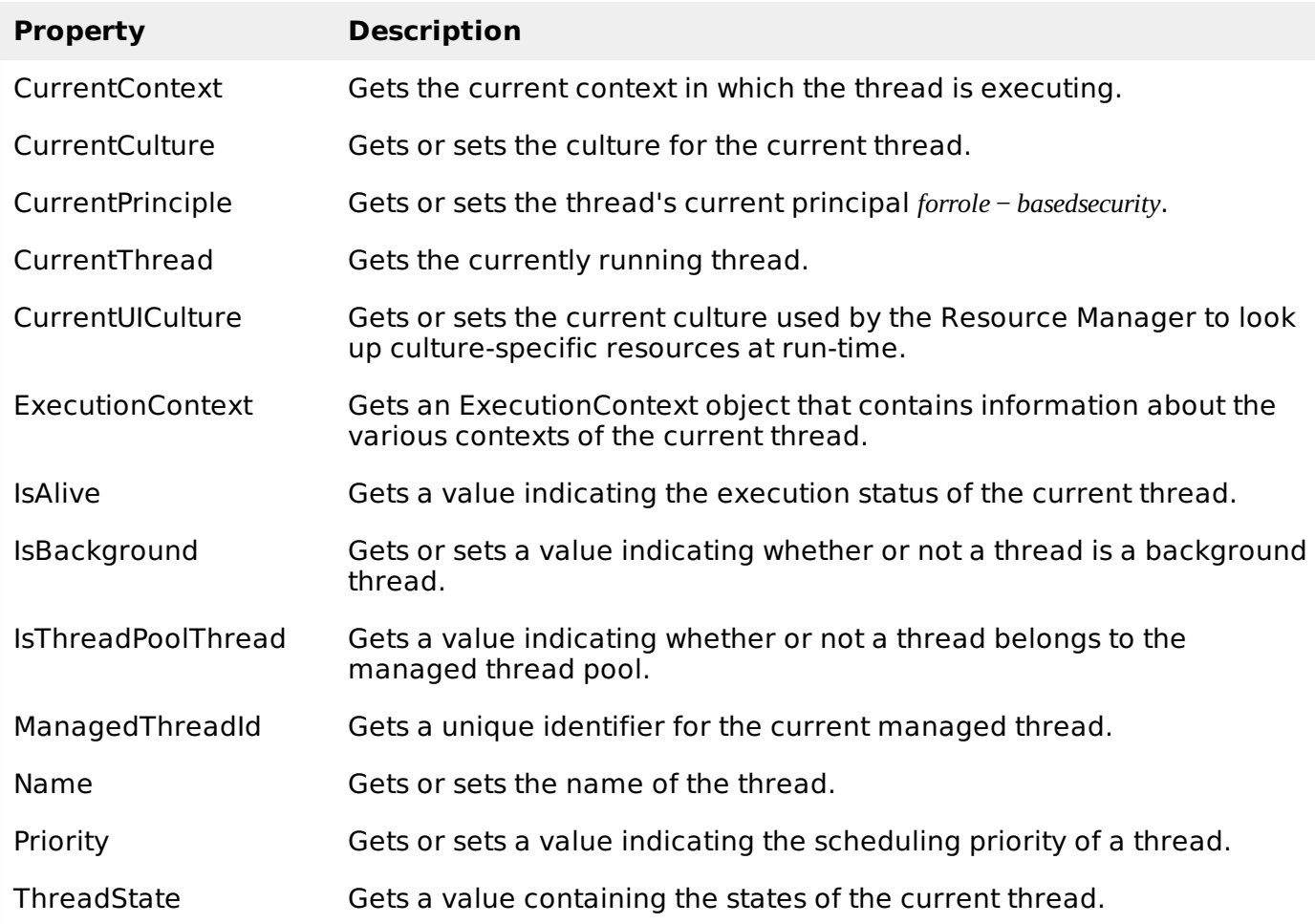

The following table shows some of the most commonly used **methods** of the **Thread** class:

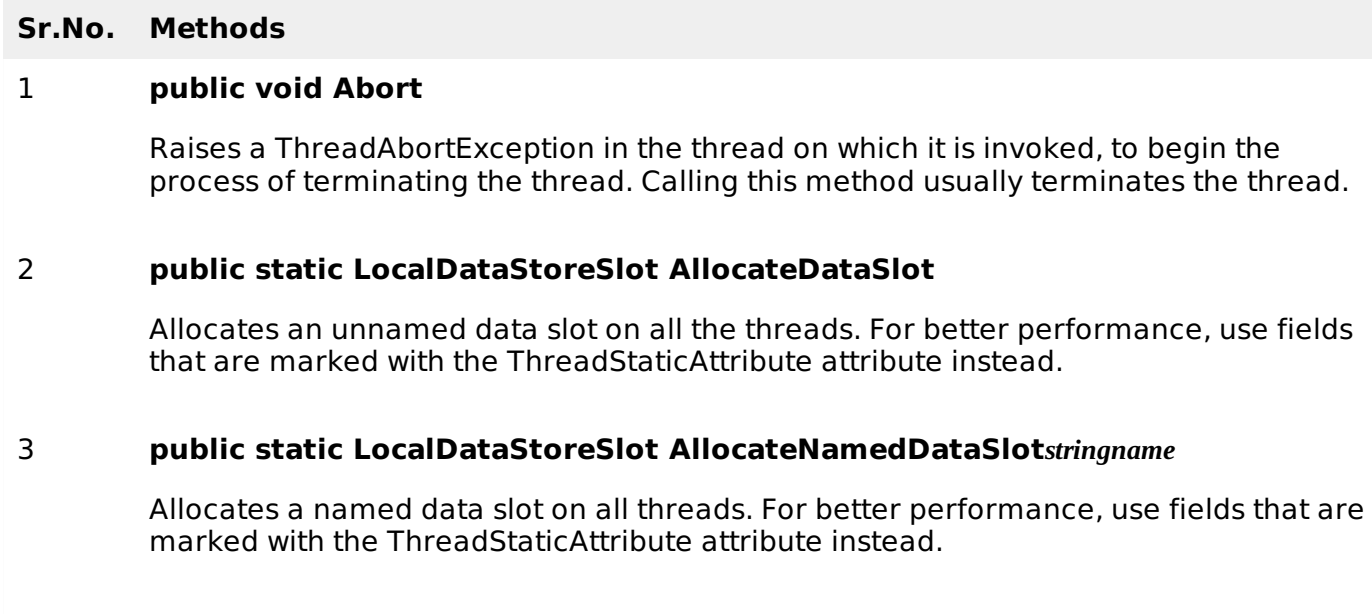

### 4 **public static void BeginCriticalRegion**

Notifies a host that execution is about to enter a region of code in which the effects of a thread abort or unhandled exception might jeopardize other tasks in the application domain.

### 5 **public static void BeginThreadAffinity**

Notifies a host that managed code is about to execute instructions that depend on the identity of the current physical operating system thread.

#### 6 **public static void EndCriticalRegion**

Notifies a host that execution is about to enter a region of code in which the effects of a thread abort or unhandled exception are limited to the current task.

#### 7 **public static void EndThreadAffinity**

Notifies a host that managed code has finished executing instructions that depend on the identity of the current physical operating system thread.

#### 8 **public static void FreeNamedDataSlot***stringname*

Eliminates the association between a name and a slot, for all threads in the process. For better performance, use fields that are marked with the ThreadStaticAttribute attribute instead.

#### 9 **public static Object GetData***LocalDataStoreSlotslot*

Retrieves the value from the specified slot on the current thread, within the current thread's current domain. For better performance, use fields that are marked with the ThreadStaticAttribute attribute instead.

#### 10 **public static AppDomain GetDomain**

Returns the current domain in which the current thread is running.

#### 11 **public static AppDomain GetDomain**

Returns a unique application domain identifier

#### 12 **public static LocalDataStoreSlot GetNamedDataSlot***stringname*

Looks up a named data slot. For better performance, use fields that are marked with the ThreadStaticAttribute attribute instead.

#### 13 **public void Interrupt**

Interrupts a thread that is in the WaitSleepJoin thread state.

#### 14 **public void Join**

Blocks the calling thread until a thread terminates, while continuing to perform standard COM and SendMessage pumping. This method has different overloaded forms.

#### 15 **public static void MemoryBarrier**

Synchronizes memory access as follows: The processor executing the current thread

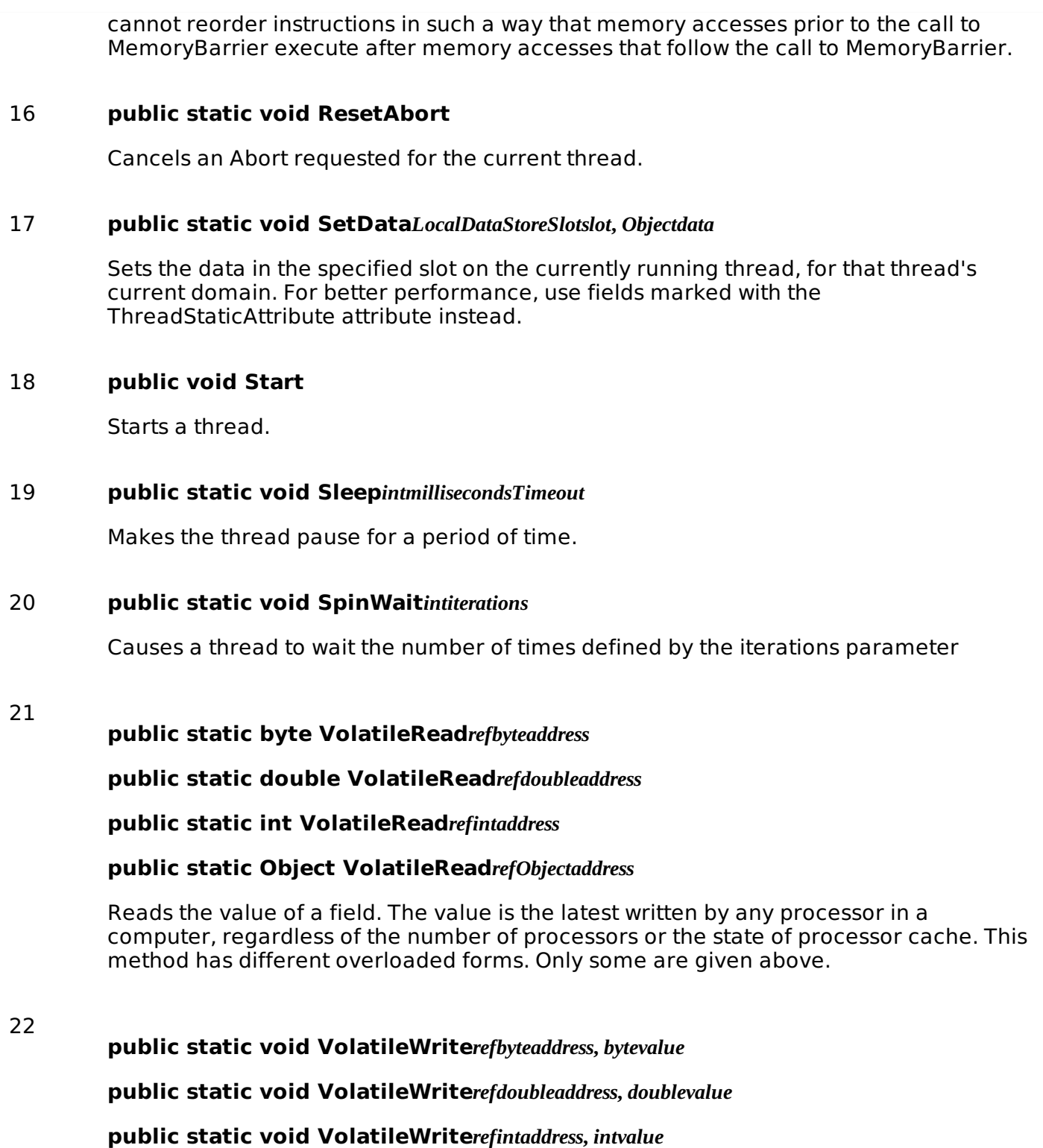

**public static void VolatileWrite***refObjectaddress***,** *Objectvalue*

Writes a value to a field immediately, so that the value is visible to all processors in the computer. This method has different overloaded forms. Only some are given above.

### 23 **public static bool Yield**

Causes the calling thread to yield execution to another thread that is ready to run on the current processor. The operating system selects the thread to yield to.

# **Creating Threads**

Threads are created by extending the Thread class. The extended Thread class then calls the **Start** method to begin the child thread execution.

The following program demonstrates the concept:

```
using System;
using System.Threading;
namespace MultithreadingApplication
{
   class ThreadCreationProgram
   {
      public static void CallToChildThread()
      \{Console.WriteLine("Child thread starts");
      }
      static void Main(string[] args)
      \left\{ \right.ThreadStart childref = new ThreadStart(CallToChildThread);
          Console.WriteLine("In Main: Creating the Child thread");
          Thread childThread = new Thread(childref);
          childThread.Start();
          Console.ReadKey();
      }
   }
}
```
When the above code is compiled and executed, it produces the following result:

In Main: Creating the Child thread Child thread starts

## **Managing Threads**

The Thread class provides various methods for managing threads.

The following example demonstrates the use of the **sleep** method for making a thread pause for a specific period of time.

```
using System;
using System.Threading;
namespace MultithreadingApplication
\mathcal{L}class ThreadCreationProgram
   {
      public static void CallToChildThread()
      {
         Console.WriteLine("Child thread starts");
          // the thread is paused for 5000 milliseconds
         int sleepfor = 5000;
         Console.WriteLine("Child Thread Paused for {0} seconds", sleepfor / 1000);
         Thread.Sleep(sleepfor);
         Console.WriteLine("Child thread resumes");
      }
      static void Main(string[] args)
      \mathbf{f}ThreadStart childref = new ThreadStart(CallToChildThread);
          Console.WriteLine("In Main: Creating the Child thread");
          Thread childThread = new Thread(childref);
          childThread.Start();
          Console.ReadKey();
      }
   }
}
```
When the above code is compiled and executed, it produces the following result:

In Main: Creating the Child thread Child thread starts Child Thread Paused for 5 seconds Child thread resumes

### **Destroying Threads**

The **Abort** method is used for destroying threads.

The runtime aborts the thread by throwing a **ThreadAbortException**. This exception cannot be caught, the control is sent to the finally block, if any.

The following program illustrates this:

```
using System;
using System.Threading;
namespace MultithreadingApplication
{
   class ThreadCreationProgram
   {
      public static void CallToChildThread()
      {
          try
          {
             Console.WriteLine("Child thread starts");
             // do some work, like counting to 10
             for (int counter = 0; counter <= 10; counter++)
             \mathcal{A}Thread.Sleep(500);
                Console.WriteLine(counter);
             }
             Console.WriteLine("Child Thread Completed");
          }
          catch (ThreadAbortException e)
          {
             Console.WriteLine("Thread Abort Exception");
          }
          finally
          \mathcal{L}_{\mathcal{A}}Console.WriteLine("Couldn't catch the Thread Exception");
          }
      }
      static void Main(string[] args)
       {
          ThreadStart childref = new ThreadStart(CallToChildThread);
          Console.WriteLine("In Main: Creating the Child thread");
          Thread childThread = new Thread(childref);
          childThread.Start();
          //stop the main thread for some time
          Thread.Sleep(2000);
          //now abort the child
          Console.WriteLine("In Main: Aborting the Child thread");
          childThread.Abort();
          Console.ReadKey();
      }
   }
}
```
When the above code is compiled and executed, it produces the following result:

In Main: Creating the Child thread Child thread starts  $\Theta$ 1 2 In Main: Aborting the Child thread Thread Abort Exception Couldn't catch the Thread Exception Loading [MathJax]/jax/output/HTML-CSS/jax.js